## aeroqual<sup>38</sup>

# **Zero calibration check for PCX**

Written By: Kyle Alberti

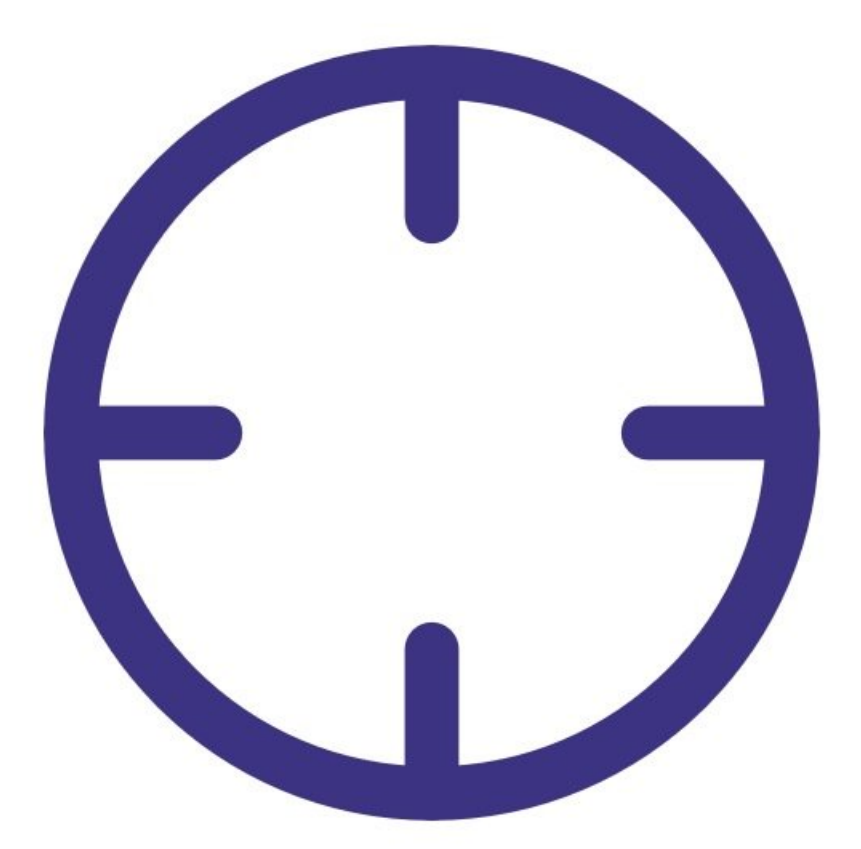

## **INTRODUCTION**

Use this procedure to check the zero baseline of your PCX.

The PCX has an automatic zero calibration function which runs at start up and every 24 hour after that, this procedure automatically changes the zero offset of the PCX.

To understand how often you should perform this service activity, click [here.](https://support.aeroqual.com/Wiki/Maintenance_Schedule)

## **PARTS:**

Zero filter & flow [assembly](file:///Item/Gas_inlet_flow_adapter_PCX) PCX (1)

#### **Step 1 — Enter service mode**

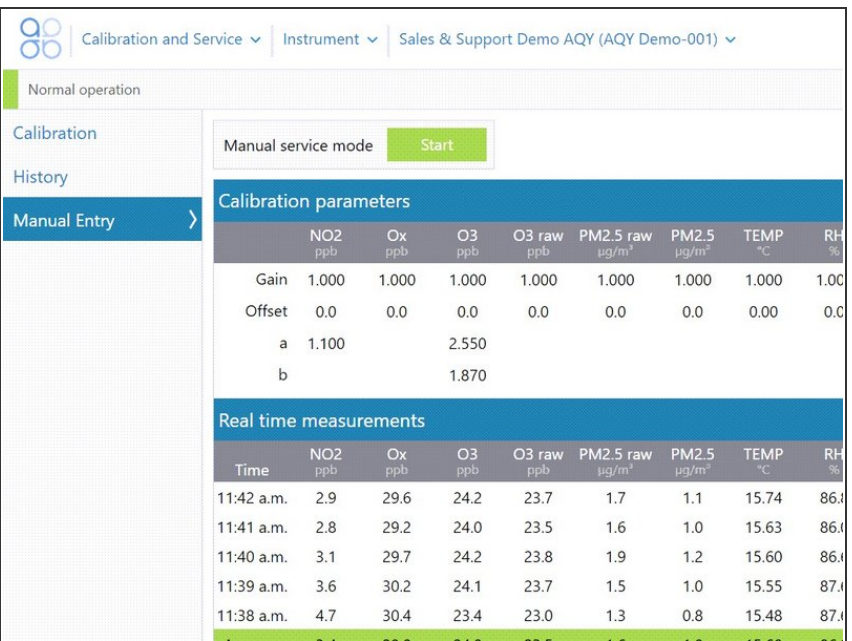

**Enter [service](https://support.aeroqual.com/Guide/Enter+service+mode/89) mode** so any fluctuations in the data caused from this activity can be excluded from air quality reports.

#### **Step 2 — Attach zero filter**

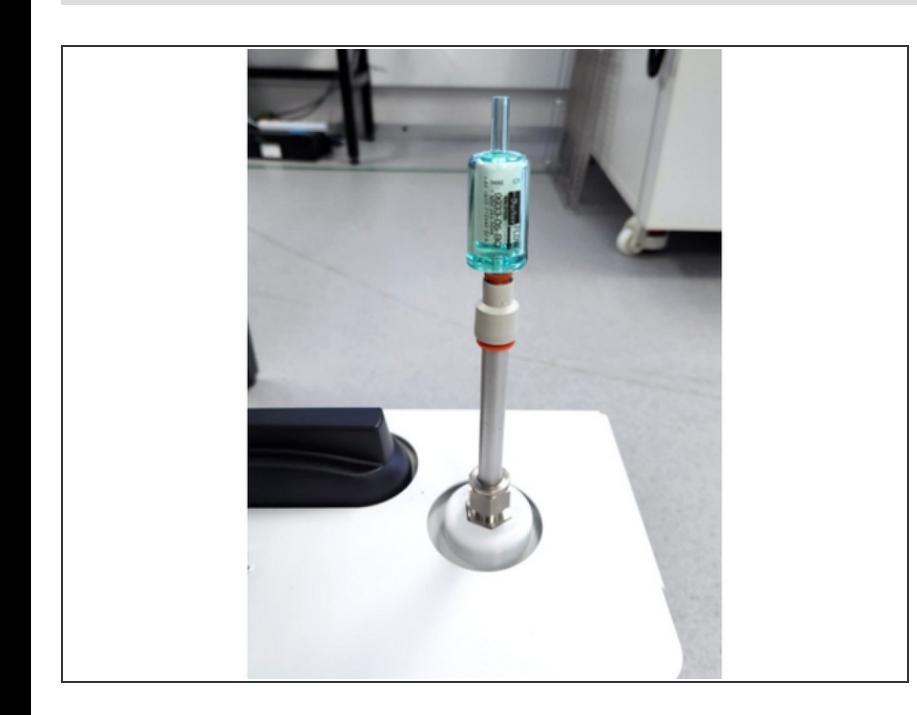

- Remove the TSP head and O-rings from the top of your monitor's particle inlet.
- **Attach the flow adaptor and zero** filter.

#### **Step 3 — Check concentrations**

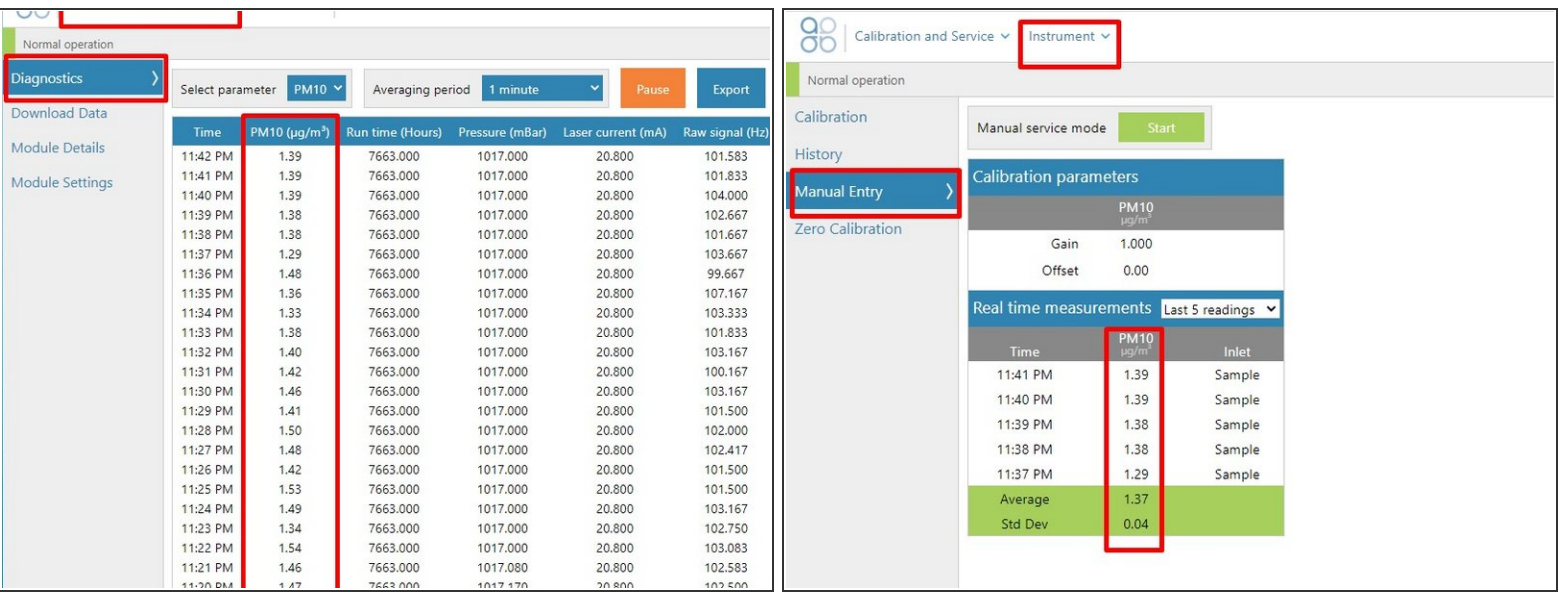

- To view particle concentrations, open the **Diagnostics and Advanced** app and select **Diagnostics** from the side menu.
- Alternatively, use the **Calibration and Service** app and select **Manual Entry** from the side menu.
- While the zero filter is attached, the PM  $\mu$ g/m3 values for PCX channels should be 0 or close to 0 (between ±3 µg/m3).  $\bullet$

#### **Step 4 — Adjust offset**

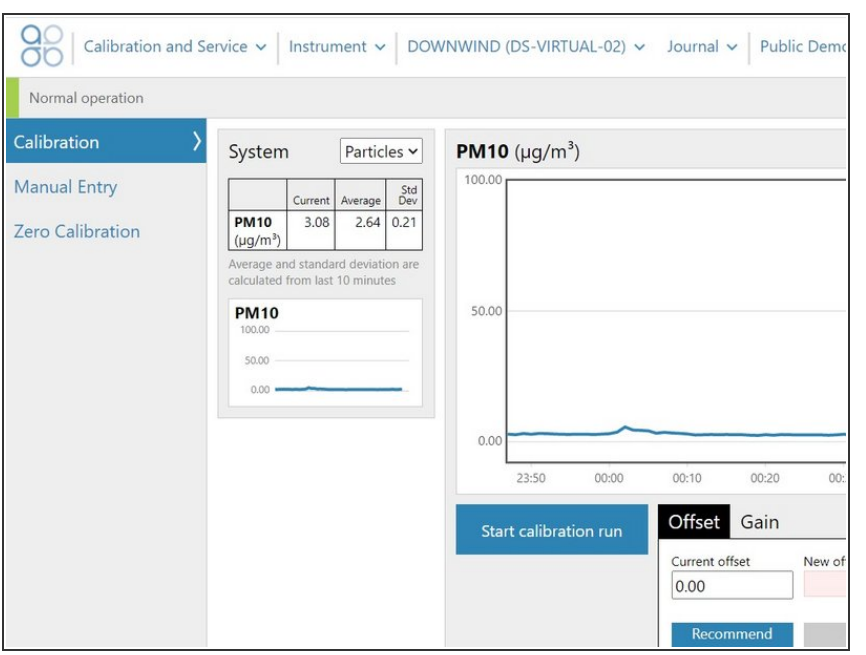

- If the zero check shows negative numbers, there may be a problem with the auto zero cycle. See the troubleshooting section.  $\bullet$
- Check that the offset is 0.000
- Check that the gain is between 0.6 and 4.0
- The zero baseline check is now complete.

### **Step 5 — Record in journal**

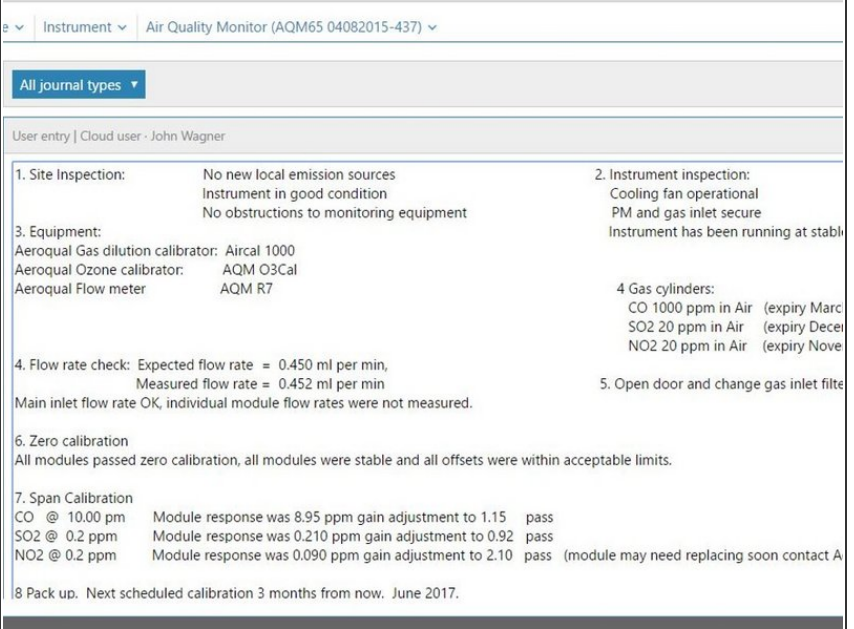

- **Record the results of this service** activity in the [monitor's](https://support.aeroqual.com/Guide/Record+service+activity/88) journal.
- **Exit [service](https://guides.aeroqual.com/Guide/Enter+service+mode/89?release=340) mode.**

#### For further support, contact [Technical](https://www.aeroqual.com/support/technical-enquiry) Support.